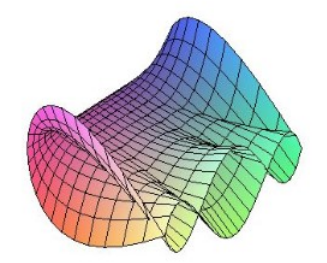

Cálculo Diferencial e Integral: um kit de sobrevivência "SageMath"

Ivo Eduardo Zanin. Orientador: Prof. Dr. Rodrigo Martins.

## Espaços Matriciais

É possível criar qualquer espaço  $M_{n\times m}(R)$  de matrizes densas ou não, com um certo número de linhas e colunas sobre qualquer anel comutativo ou não comutativo no SageMath.

**Espaço Matricial:**  $MS = MatrixSpace(R, n, m, sparse)$ , onde R é o anel básico onde o espaço matricial está definido, n e m representam, respectivamente, o número de linhas e colunas da matriz, e sparse define se esse espaço é denso ou não.

Exemplos:

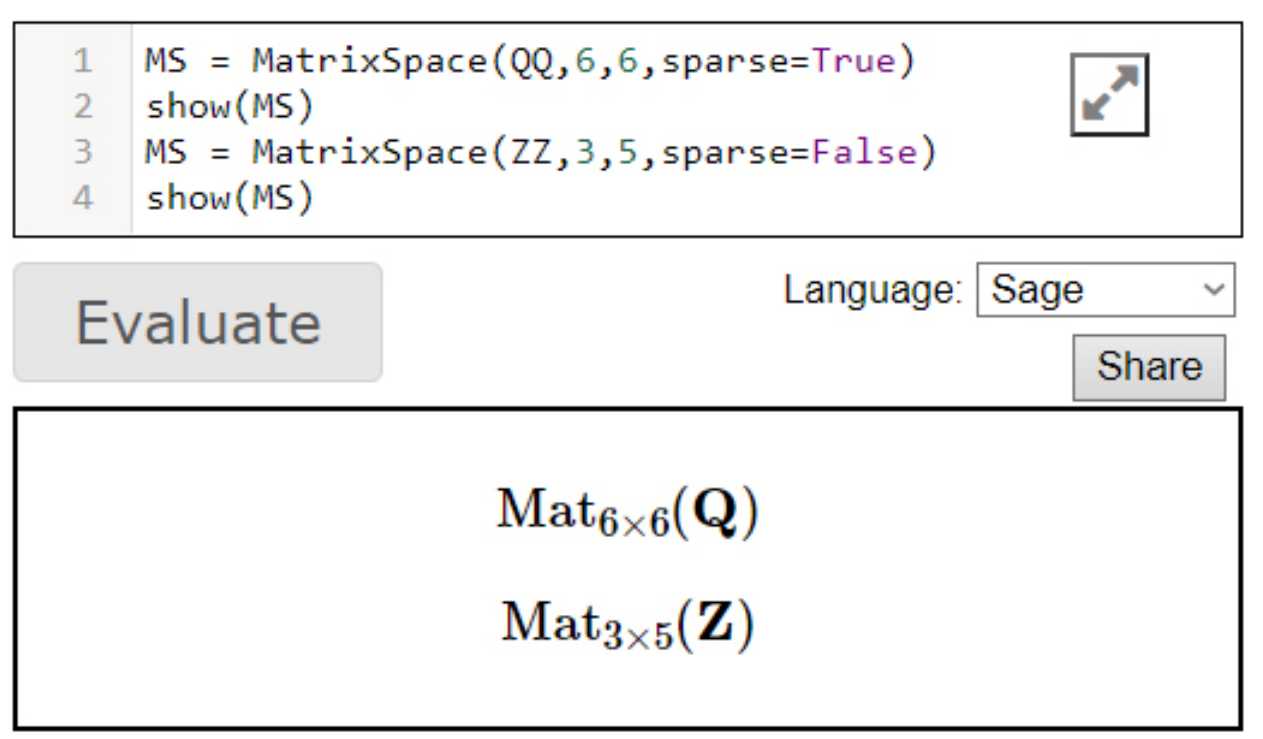

Nota: Quando se define matrizes, as vezes é útil e necessário especificar o *anel* sobre qual a matriz será definida. Exemplo:

- $\bullet$  Os inteiros, chamados  $\overline{ZZ}$  no Sage.
- Os números racionais, frações, ou razões de inteiros, são chamados de QQ no Sage.
- Os números reais, chamados de RR no Sage.

Extender Base: MS.base  $ext{extend}(R)$ , onde R representa o novo anel do espaço matricial. Exemplo: Expandir o espaço matricial A do anel ZZ para QQ.

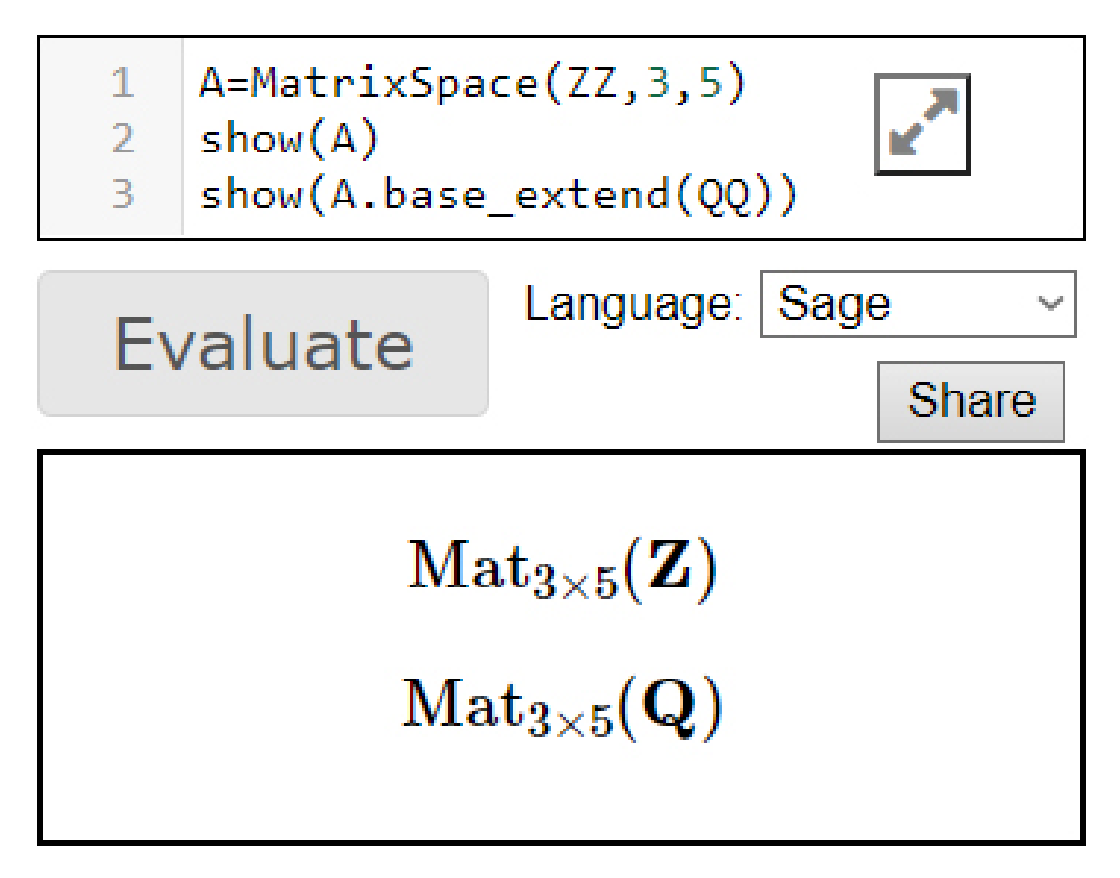

Bases da Matriz: MS.basis(), que retorna as bases do espaço matricial. Exemplo:

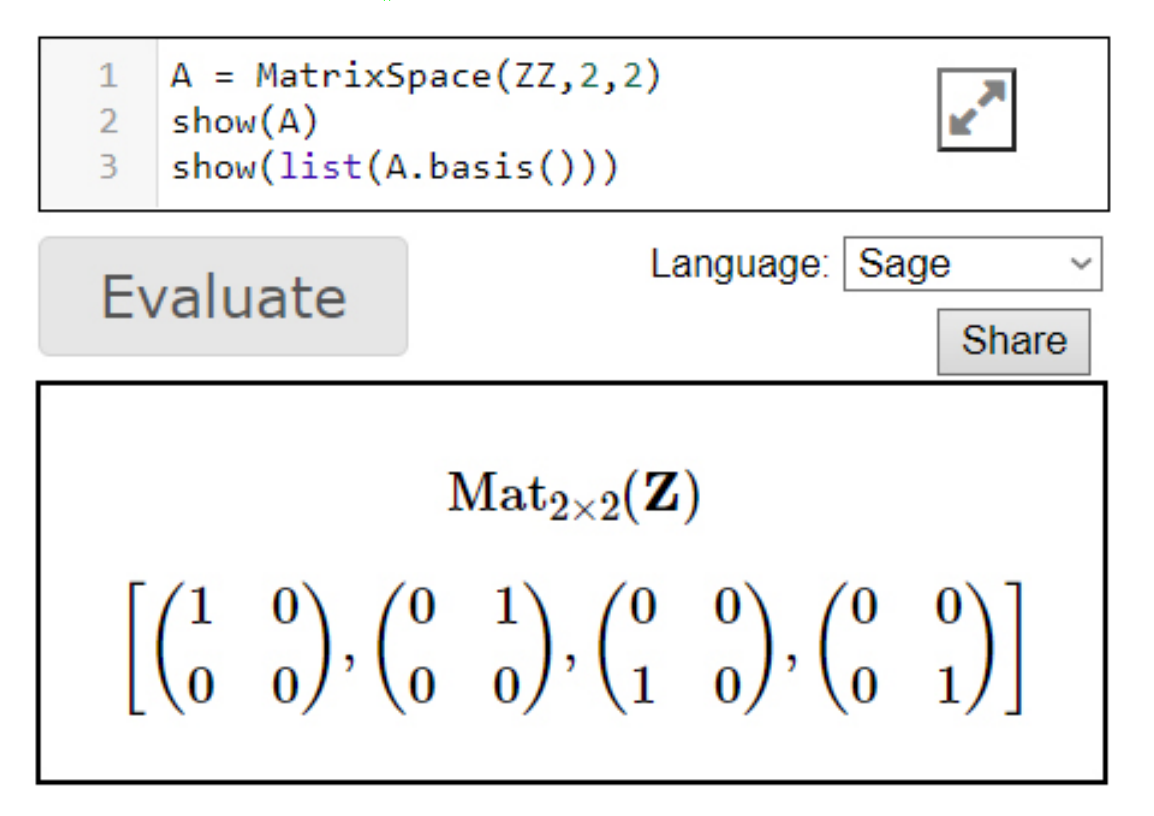

Nota: Isso, calculará todos os geradores desse espaço matricial. Portanto, para grandes dimensões, isso pode levar muito tempo e desperdiçar uma enorme quantidade de memória (no caso de matrizes densas). Não é recomendado usar isso em grandes espaços matriciais.

Cardinalidade: MS.cardinality(), que retorna o número de elementos do espaço matricial. Exemplos:

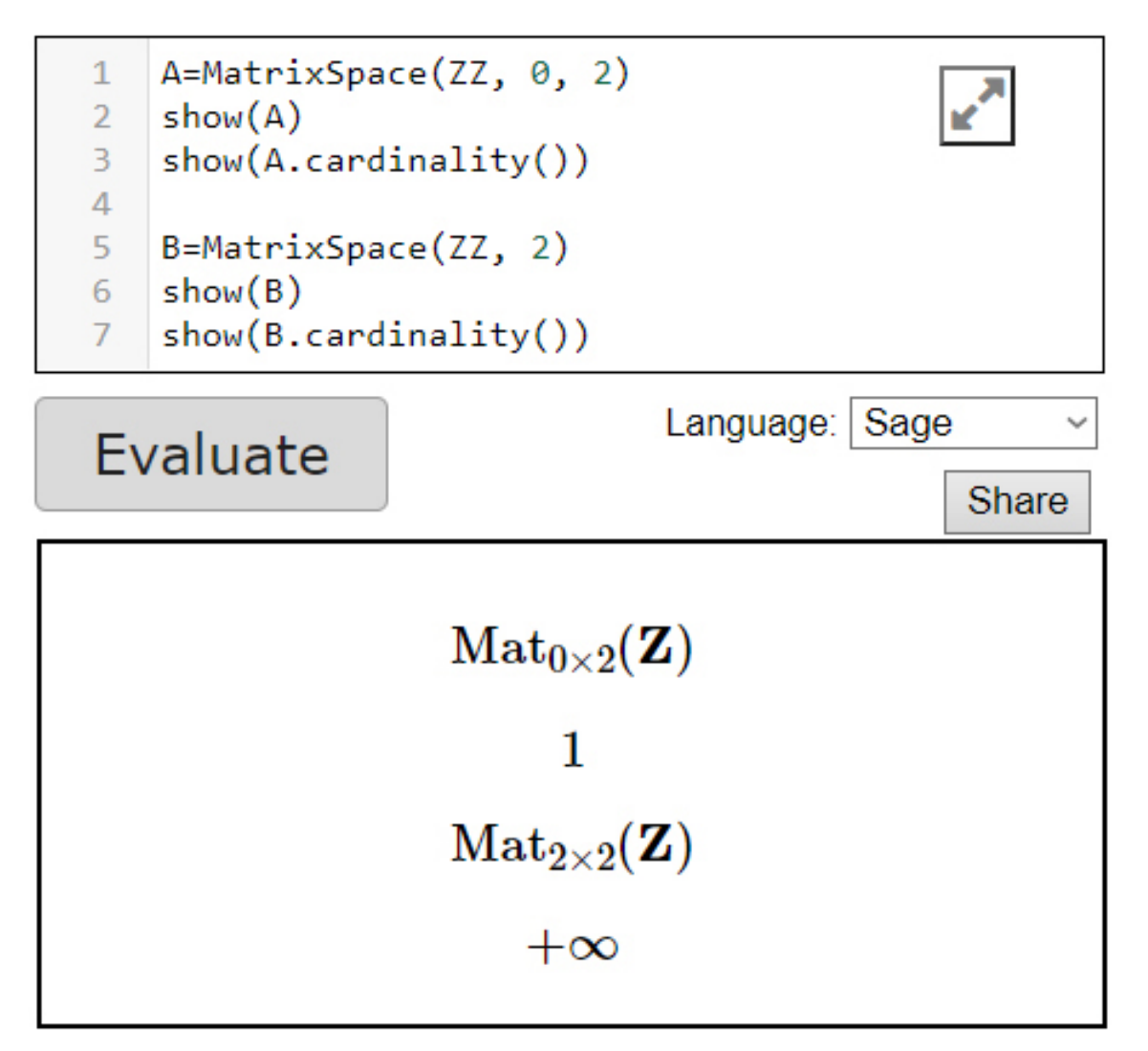

## Referências

- [1] Sage, Sage v9.4 Reference Manual. Acesso em: 16 de março de 2022. Disponível em: <doc.sagemath.org/html/en/reference/matrices>
- [2] REAMAT Álgebra Linear. UFRGS. Acesso em: 16 de março de 2022. Disponível em: <ufrgs.br/reamat/AlgebraLinear/livro/s5-espax00e7os\_vetoriais.html>